## **ACQUISITION ET COMPTAGE OU MESURE AVEC MESURIM**

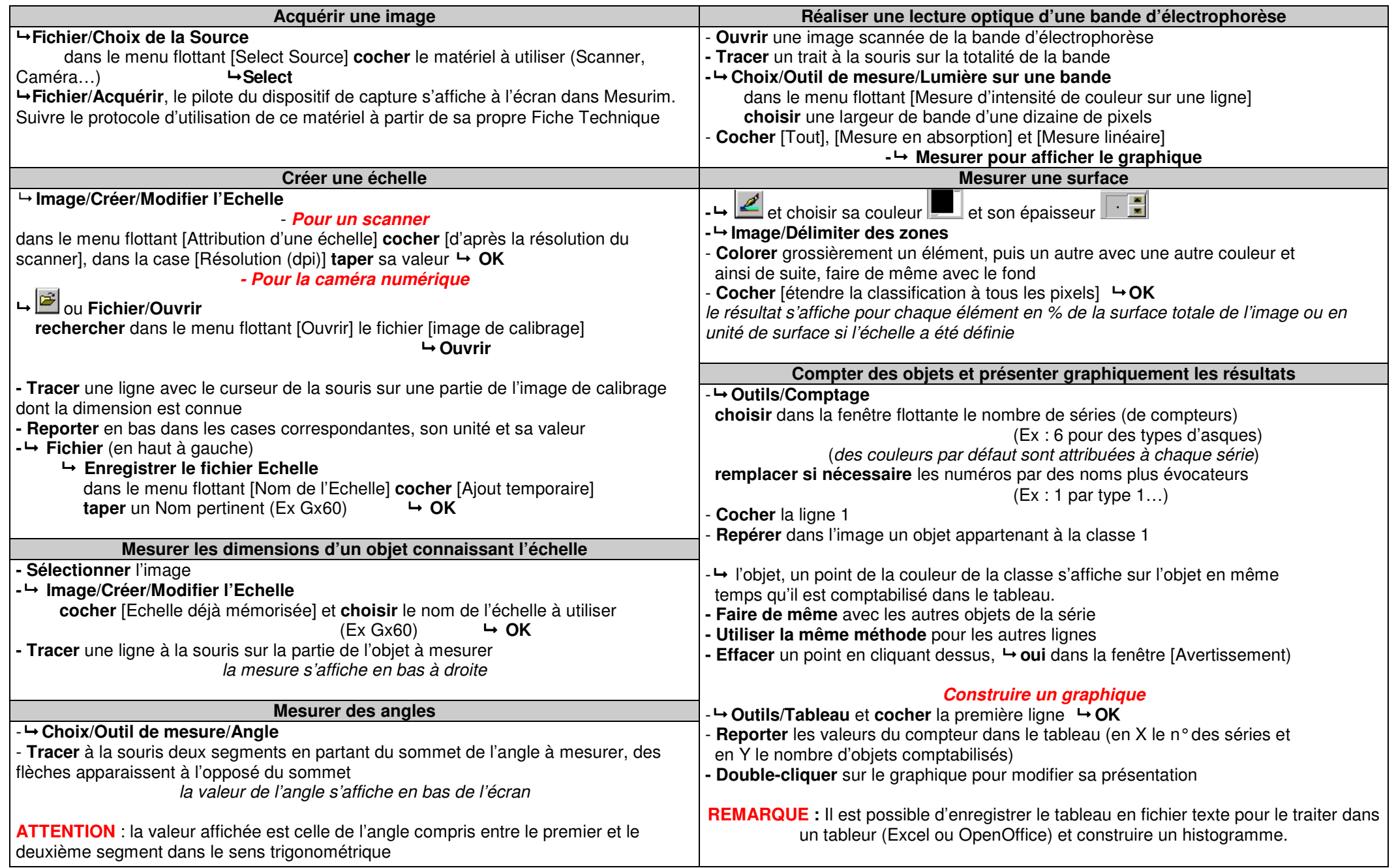